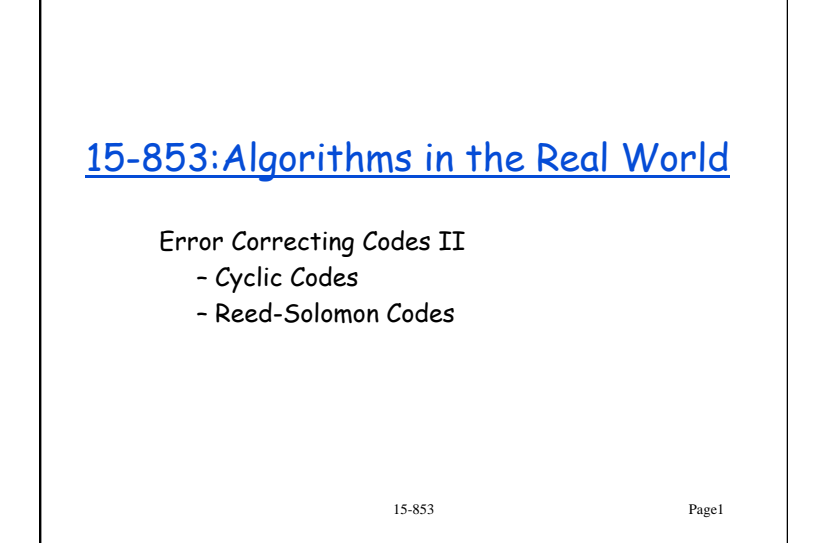

## Viewing Messages as Polynomials

A (n, k, n-k+1) code: Consider the polynomial of degree k-1  $p(x) = a_{k-1} x^{k-1} + \dots + a_1 x + a_0$ **Message:**  $(a_{k-1}, ..., a_1, a_0)$ **Codeword**: (p(1), p(2), …, p(n)) To keep the p(i) fixed size, we use  $a_i \in GF(p^r)$ To make the i distinct,  $n \times p^r$ 

**Unisolvence Theorem**: Any subset of size k of (p(1),  $p(2)$ , ...,  $p(n)$ ) is enough to (uniquely) reconstruct p(x) using polynomial interpolation, e.g., LaGrange's Formula.

15-853 Page2

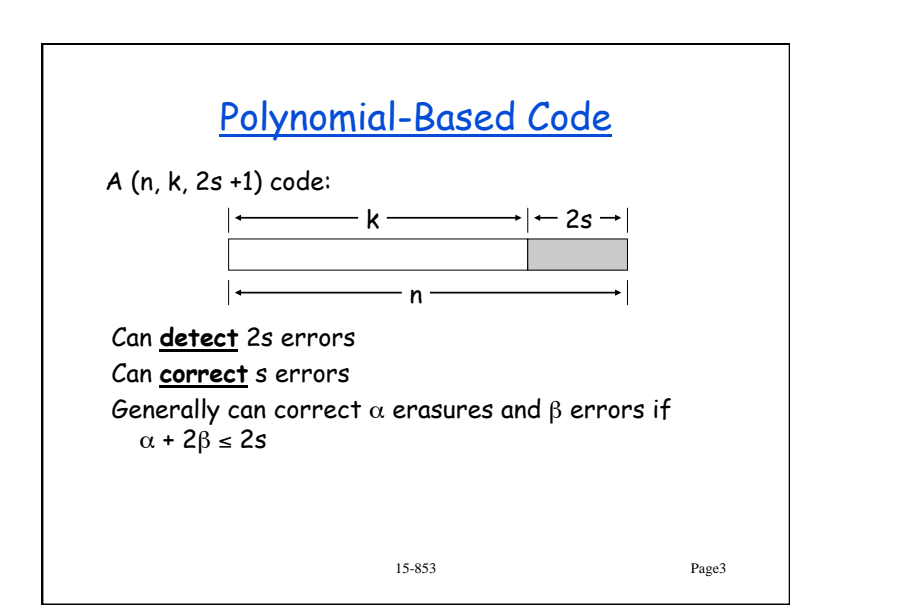

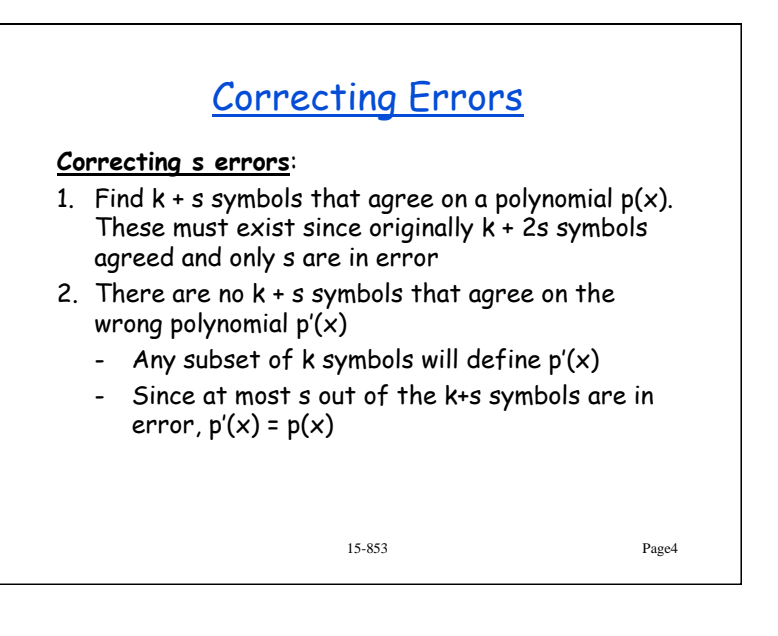

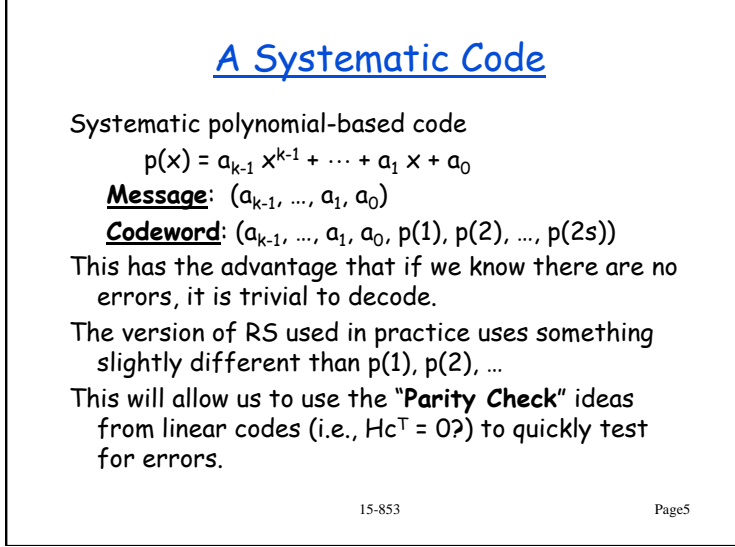

Reed-Solomon Codes in the Real World

 $(204, 188, 17)_{256} : ITU J.83(A)^2$ **(128,122,7)**256 : ITU J.83(B) **(255,223,33)**256 : Common in Practice – Note that they are all byte based (i.e., symbols are from GF(28)). Decoding rate on 1.8GHz Pentium 4: – (255,251) = 89Mbps – (255,223) = 18Mbps Dozens of companies sell hardware cores that operate 10x faster (or more) – (204,188) = 320Mbps (Altera decoder)

15-853 Page6

## 15-853 Page7 Applications of Reed-Solomon Codes • **Storage**: CDs, DVDs, "hard drives", • **Wireless**: Cell phones, wireless links • **Sateline and Space**: TV, Mars rover, … • **Digital Television**: DVD, MPEG2 layover **High Speed Modems**: ADSL, DSL, .. Good at handling burst errors. Other codes are better for random errors. – e.g., Gallager codes, Turbo codes

## RS and "burst" errors

Let's compare to Hamming Codes (which are "optimal").

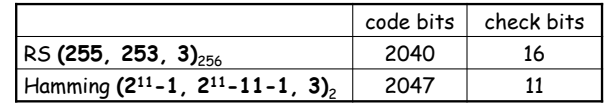

They can both correct 1 error, but not 2 random errors.

– The Hamming code does this with fewer check bits However, RS can fix 8 contiguous bit errors in one byte

– Much better than lower bound for 8 arbitrary errors

 $\log\left(1+\binom{n}{1}+\cdots+\binom{n}{8}\right) > 8\log(n-7) \approx 88$  check bits

15-853 Page8

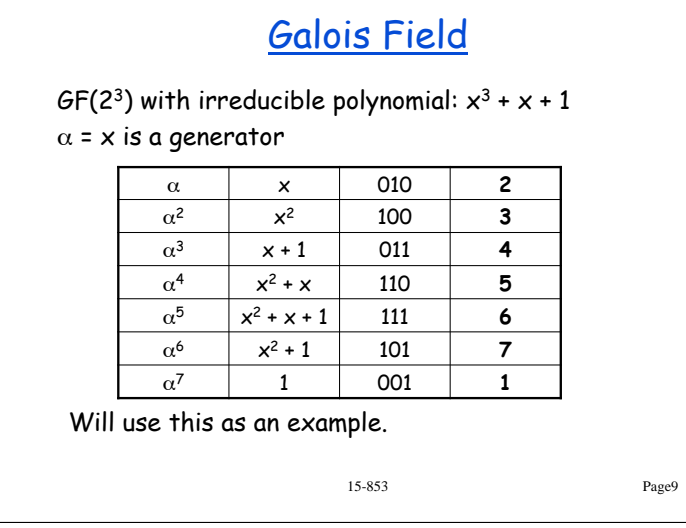

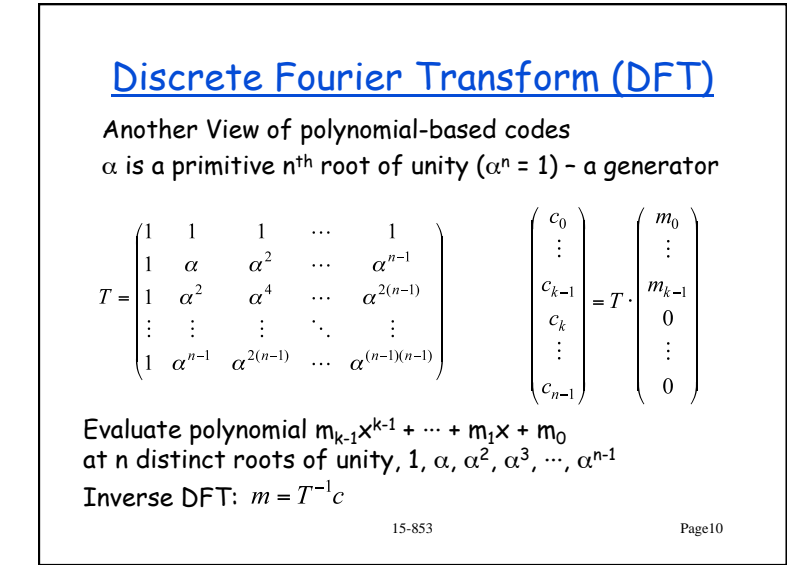

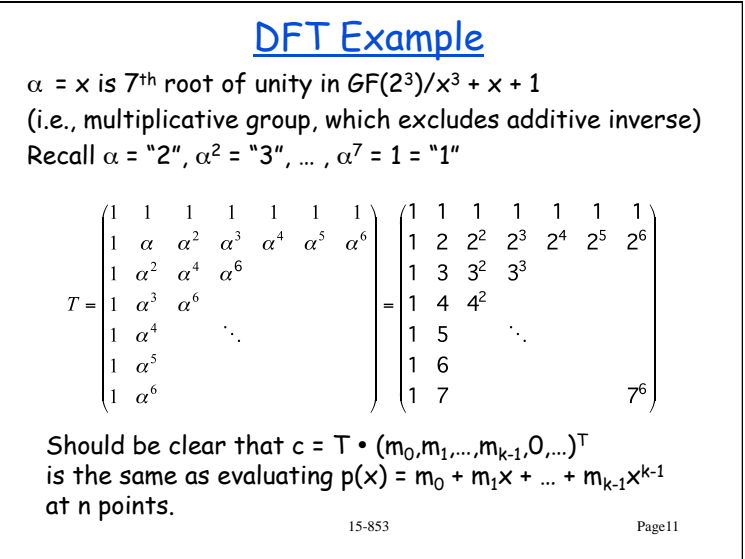

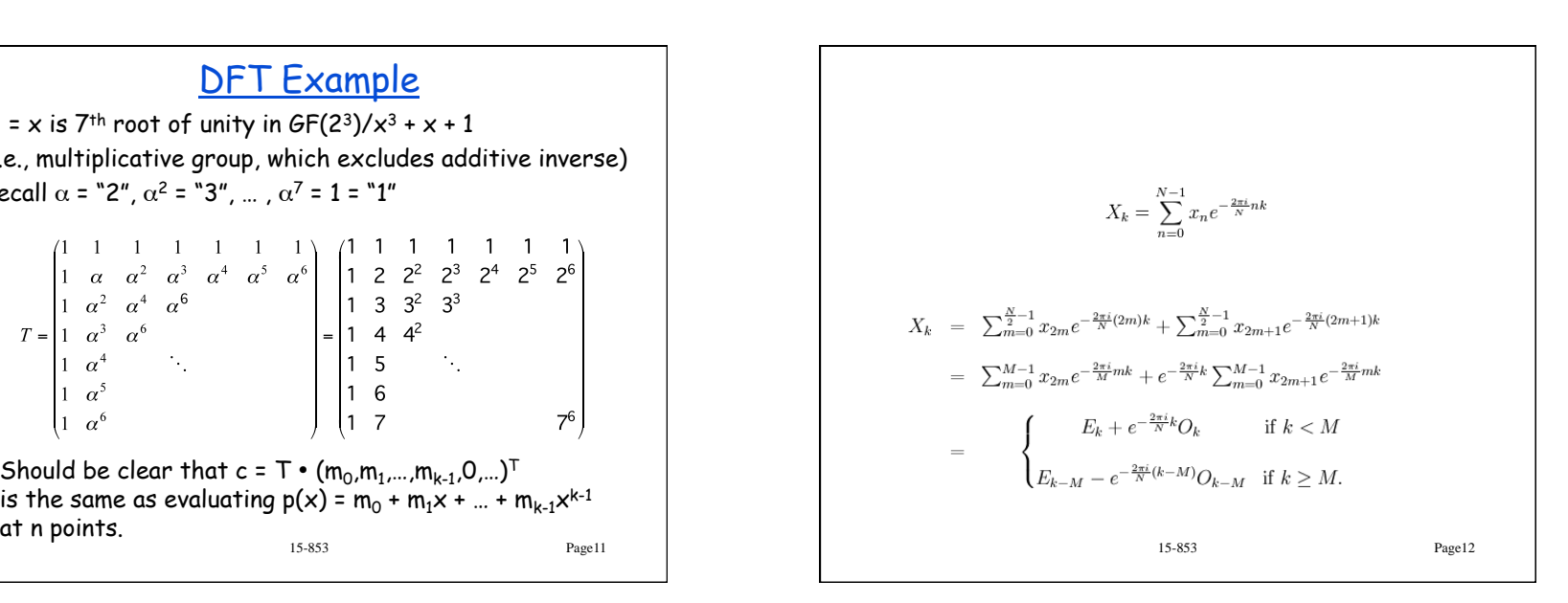

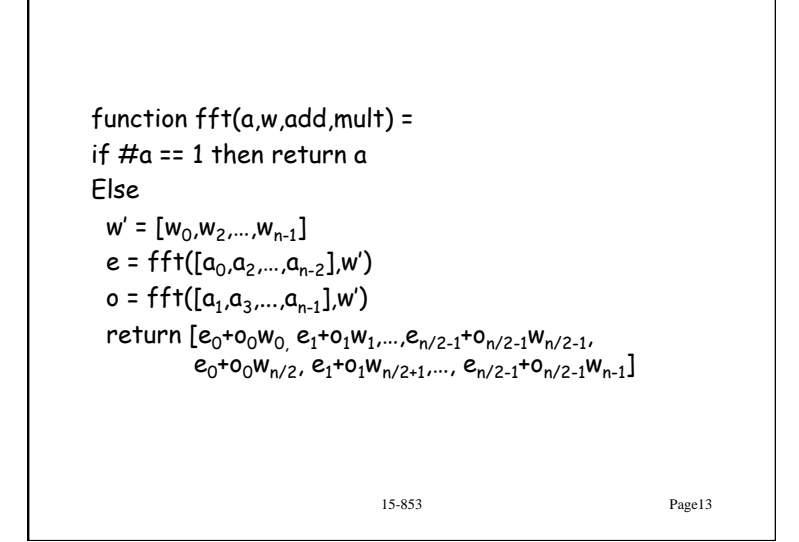

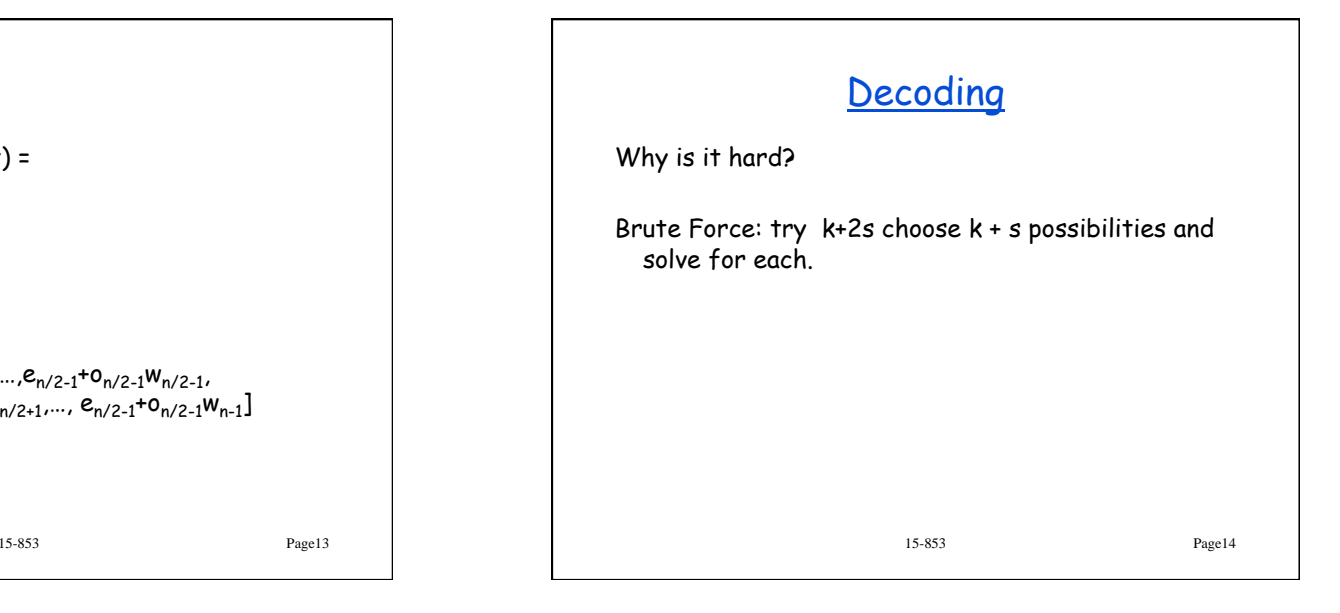

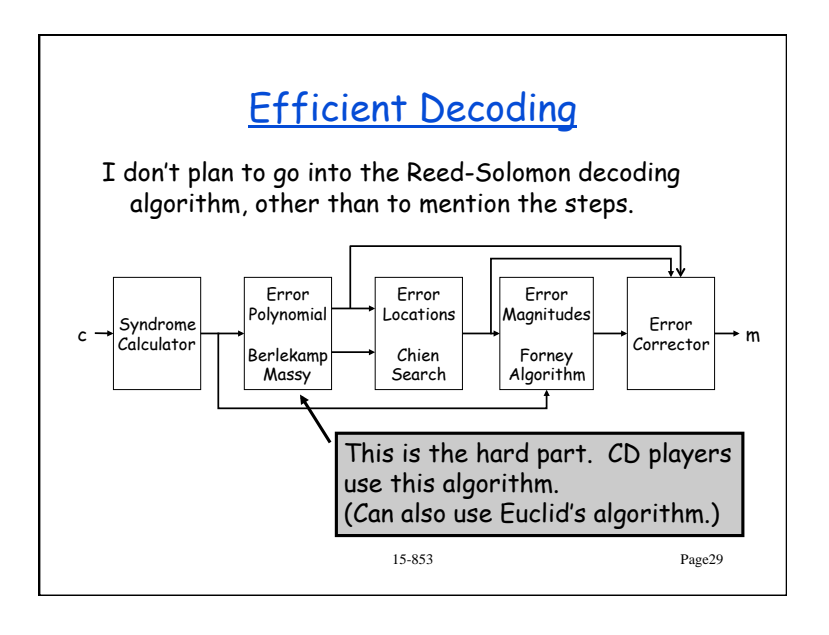